## HIPPO Version 4.3.x Pre-Requisites Guide

This is a checklist guide to ensure the prerequisites have been met to install HIPPO. Please complete and attach any comments and send to Vertoscope should there be any queries.

HIPPO comprises:

- One or more Collectors, which run locally on the Informatica nodes
- The HIPPO Repository
- Active Notification Centre (HANC)
- User Interface

The HIPPO Repository, HANC and User Interface are installed and run on a dedicated Windows server, referred hereafter as the "HIPPO Server".

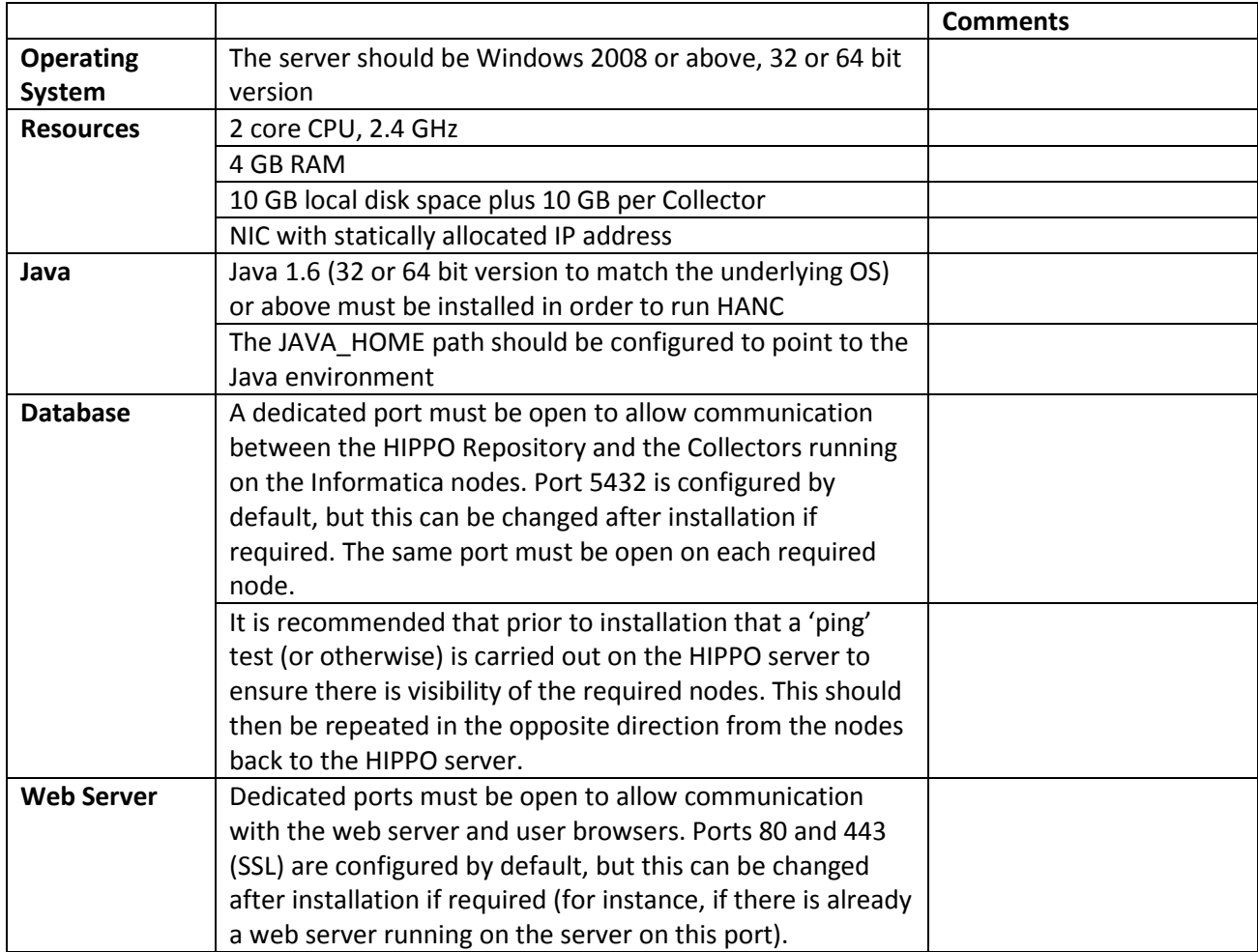

## **HIPPO Server**

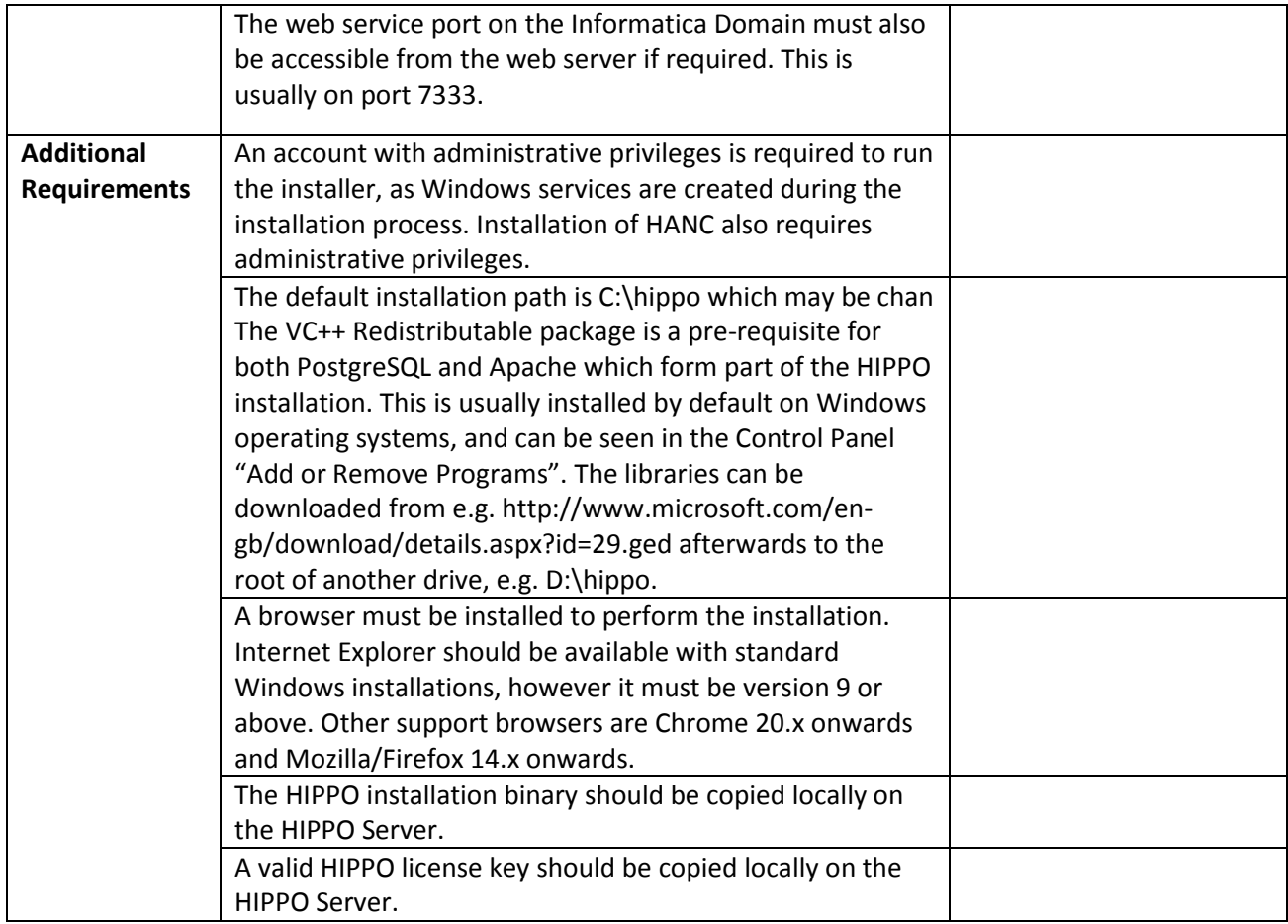

## **Installation**

HIPPO 4.3 is supplied as an installation binary which contains all the necessary components. During the installation process services are created to automatically run the HIPPO Repository and web server.

Once complete, the HIPPO installation screen launches in the default browser. This is covered in the installation guide, however the key details that should be to hand are summarised below.

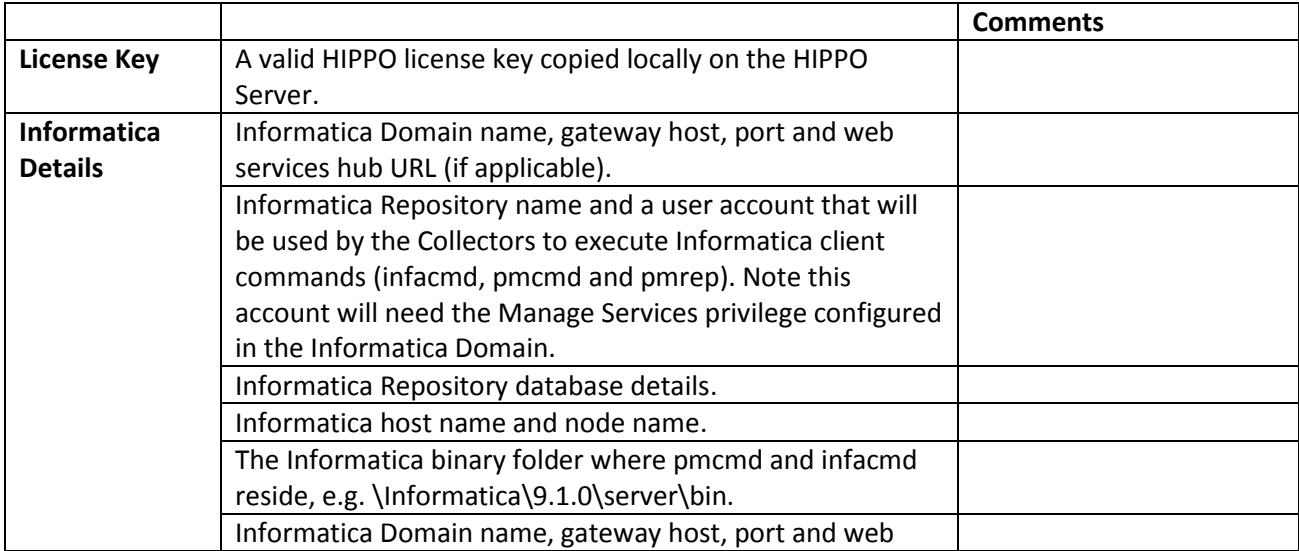

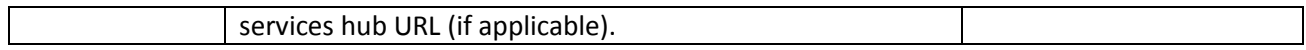

After the initial screens the HIPPO UI is launched. Further Informatica Domains, Repositories and Nodes can be added as required, or the initial configuration values changed.

## **Collectors**

For each additional Informatica node to be monitored you will need to:

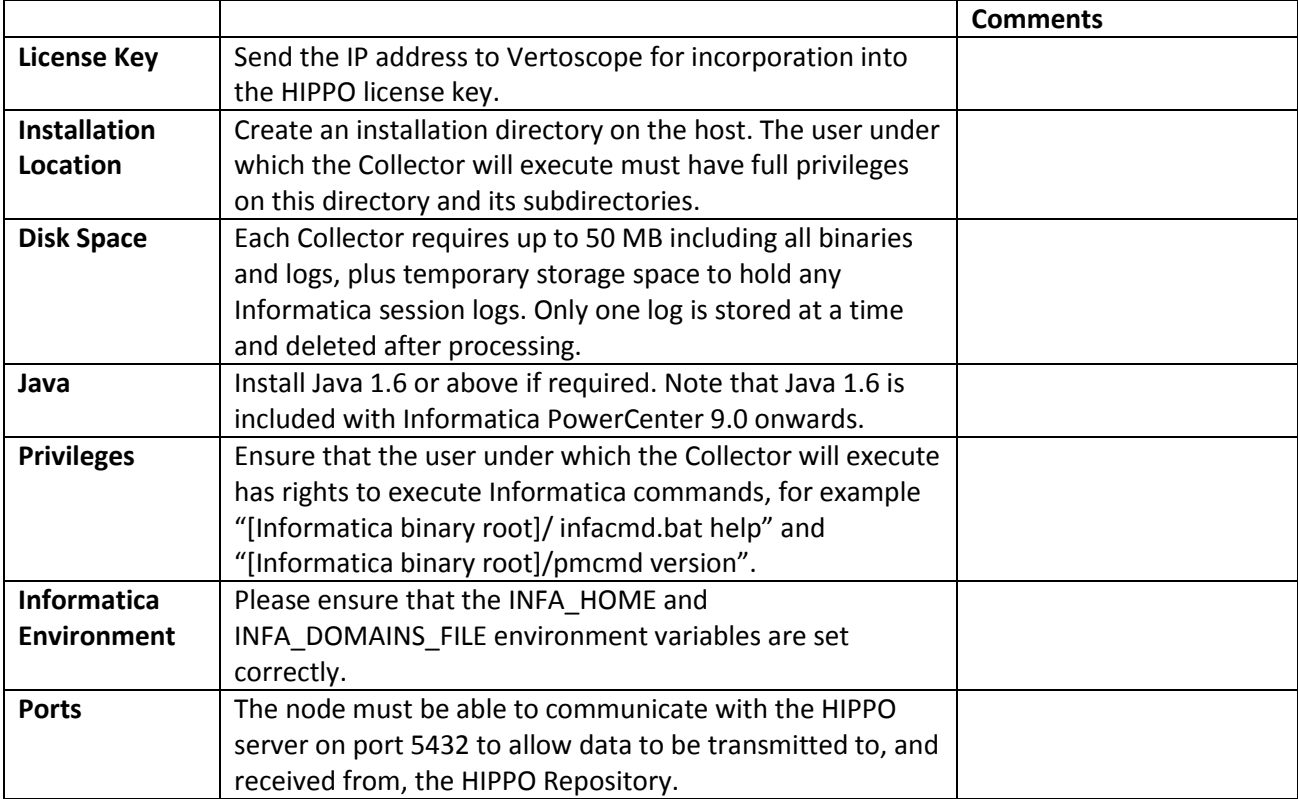